# AutoCAD Crack [32|64bit] (Updated 2022)

**[Download](http://evacdir.com/viewpoints/berate.QXV0b0NBRAQXV/clockmakers/donania/ZG93bmxvYWR8d1MxYTJ4c2ZId3hOalUwTlRrM05UUXhmSHd5TlRrd2ZId29UU2tnVjI5eVpIQnlaWE56SUZ0WVRVeFNVRU1nVmpJZ1VFUkdYUQ?transporting=&erect=intact)**

#### **AutoCAD Crack+ Download**

Ad AutoCAD, as it is currently known, consists of several components: the main AutoCAD software application and associated add-ons, CAD Services, and any optional software plug-ins. The primary application, AutoCAD, is an integrated suite of vectorgraphics tools, allowing a single user to create technical drawings and maps, as well as model buildings and other objects in two dimensions (2D). The main AutoCAD application is presented in a Windows-based graphical user interface (GUI) with a 3D perspective and viewports, but may also be run in a Windows command prompt or Windows console mode. Another add-on, CAD Services, provides basic navigation and automatic 2D drawing preview. The third component, the optional AutoCAD Exchange (AX) product, consists of a component and an integration product. The Component provides a network-based, distributed computing service that allows users of other AutoCAD products to access the current version of the main application. The Integration product provides a middleware service that automatically connects the Component to other AutoCAD products. Although 3D drawing capabilities are also available in the main AutoCAD software application, its primary application is 2D drafting. Thus, the 3D version of AutoCAD is known as AutoCAD LT, and is marketed as "AutoCAD for 2D drafting". The AutoCAD product line includes several different, related products, each of which addresses a different task or audience. AutoCAD and AutoCAD LT are intended to be used by engineering, architectural, and construction (EAC) professionals who create technical drawings and models of buildings, bridges, vehicles, and other structures. Other products, such as EcoCAD, are designed for EAC users who work in green energy industries. History The development of AutoCAD began in 1973, when Autodesk first developed a program to translate the architectural plans and specifications of architect Edward Durell Stone. Although Stone's architectural practice was based in New York City, it required its draftsmen to travel to showrooms around the world to collect information about the materials, colors, and specifications of the furniture, fixtures, and other objects for a building project. This job became known as the "piecemeal drafting method". The first prototype for a computer-based version of this method was called the "RandChart", and was shown to Stone in 1977. AutoCAD's originator was Don

### **AutoCAD Crack + Free Download X64**

AutoCAD scripting can be done through any of the four supported programming languages, VBA, AutoLISP, Visual LISP and C++. AutoCAD's command set was overhauled in 2017 with a goal of breaking down the binary nature of its interfaces, with the introduction of ObjectARX, as well as the separation of presentation from application logic. For example, commands in AutoCAD LT are now objects in the ObjectARX framework, while in AutoCAD 2017 and later, commands are objects in the ObjectARX framework but are implemented in a separate binary for each engine, with each engine having its own representation of the command object. In 2017, Autodesk began a project to migrate to the cross-platform framework Graphite, which it developed, to replace it with ObjectARX. Graphics AutoCAD's interfaces are based on LISP and VB.NET and are therefore completely object-oriented. AutoCAD contains three rendering engines: VE1, VE2 and VE3. VE1 was the original rendering engine used in AutoCAD 1.0, and was capable of rendering 3D objects and automating most of the process of rendering and animation through a call-based programmable engine. AutoCAD 2000 was the first release to use VE2, which was replaced by VE3 for AutoCAD 2002, and has remained the default renderer for all AutoCAD releases since. VE3 is a programmable graphics engine that supports the creation of 2D and 3D graphical views, allowing the user to define a viewer with which to view the objects contained in AutoCAD. The viewer is programmed to render the objects, which are often graphically enhanced with skins, textures, reflection and shadows. The graphics engine also allows animation, including transformations, to be applied to the views. Autodesk has collaborated with Nvidia to bring 3D rendering capabilities to the R14 release of AutoCAD. Since the initial release of AutoCAD in 1982, a number of artists have developed their own plug-ins that allow the rendering of 2D and 3D objects in AutoCAD, most commonly via VE2 and VE3. These include Iscan, which uses the Venus/Proteus rendering engine; Sweetleaf, a VE3-based plug-in that uses a modified version of 3D Studio Max's rendering pipeline; Raptor 5b5f913d15

## **AutoCAD Download (April-2022)**

Click on the tools -> options menu and select the toolbox settings tab. Select the COLLADE and use "Office Installation ->" as the selection path. Click on "Setup". Select the COM object you saved with Notepad. Click the "OK" button. Set the certificate path and the file name in the "Template File" input. Click on "OK" and continue. If the new certifications are already installed, it will be opened. Select the newly created certificate. Save the file in the same location as the original. Close the file and reopen the Certification Assistant. Select "Apply New Certificate". Take note of the path to the file. For example: C:\Program Files\Autodesk\AutoCAD 2014\Certificates\AcadCert.pfx To replace the certifications in Autodesk COLLADE use the following commands: Set the certificate path and the file name in the "Template File" input. Use this instead: C:\Program Files\Autodesk\AutoCAD 2014\Certificates\AcadCert.pfx NOTE: On MacOS you must use the following path: MacOS : /Users//Library/Application Support/Autodesk/Certificates Windows: C:\Users\\AppData\Roaming\Autodesk\Certificates Set the certificate path and the file name in the "Template File" input. Use this instead:

C:\Users\\AppData\Roaming\Autodesk\Certificates On MacOS you must use the following path: MacOS :

/Users//Library/Application Support/Autodesk/Certificates Windows: C:\Users\\AppData\Roaming\Autodesk\Certificates You can confirm whether or not it has been loaded correctly using the "Get Autocad Certificate" option in the "Template File" section. NOTE: This process should be done only once and not twice. Export the COLLADE file Navigate to the folder that has the COLLADE file. Double-click on the COLLADE file. It will be opened in Microsoft Excel. Copy the certificate file into the same location as the original file.

#### **What's New in the?**

Ability to create connected components in drawings and send them directly to CAD managers. Create and send a connection between components with just a few clicks, and your customers can easily follow the updated components to your drawings. Make better maintenance and repair decisions by analyzing damage in your drawings. An innovative, intuitive visual tool helps you understand the damage to components in your drawings, and evaluate the repair or replacement of the component. Largescale drawing collaboration has never been easier. Create or share drawings with others without exposing sensitive data or information. AutoCAD® 2019 introduced Sticky Notes and View Messages, so you can collaborate and work together on drawings that include sticky notes. Create more accurate and informative reports with Custom Reports. Choose from a variety of predefined report templates, or create your own custom reports with easy-to-use tools. Collaborate on drawings with realtime web meetings. Deliver a presentation from your web browser using the new Web Meeting feature, and your audience can view your presentation in real time. (video: 1:19 min.) Advanced 3D Modeling: Discover new ways to create 3D models and designs. The new AutoCAD® Sculpt 3D feature helps you create advanced 3D models and designs, and also lets you make adjustments to 3D models on the fly. Sculpt to automatically create and position wireframe meshes in 2D drawings, using a mesh-based volume. AutoCAD® 2019 introduced the Sculpt Mesh feature, which lets you create wireframe meshes from 2D models, and then quickly create 3D models using the mesh. Extend the Bounding Volume Hierarchy (BVH) with non-manifold volumes. Create and edit non-manifold volumes, such as free space or buried features. Sculpt geometry in 3D models with direct manipulation tools. Edit and create geometry of arbitrary complexity in 3D models using a combination of direct manipulation and parametric and pattern tools. Create custom toolbars in 3D models with the Graphical User Interface (GUI) Editor. Create custom tools in 3D models using the GUI Editor, and easily update your toolbars. Create 3D models from freeform paths and curves in a free-form drawing. Create free-form models that can be scaled or rotated, and then position

## **System Requirements For AutoCAD:**

What is the minimum system requirements for the Fallout 3 Remastered version? Which hardware and specs is required for the game to work properly? Will my laptop run it? I think it is a lot of fat and I hate this thing. Fallout 3 Remastered System Requirements Fallout 3 Remastered, official system requirements are the same as the original Fallout 3. The minimum PC specs for the game are as follows: \*Please note that the downloadable version of Fallout 3 is optimized for high-end, modern computer systems and may or may not work on earlier machines. If

Related links:

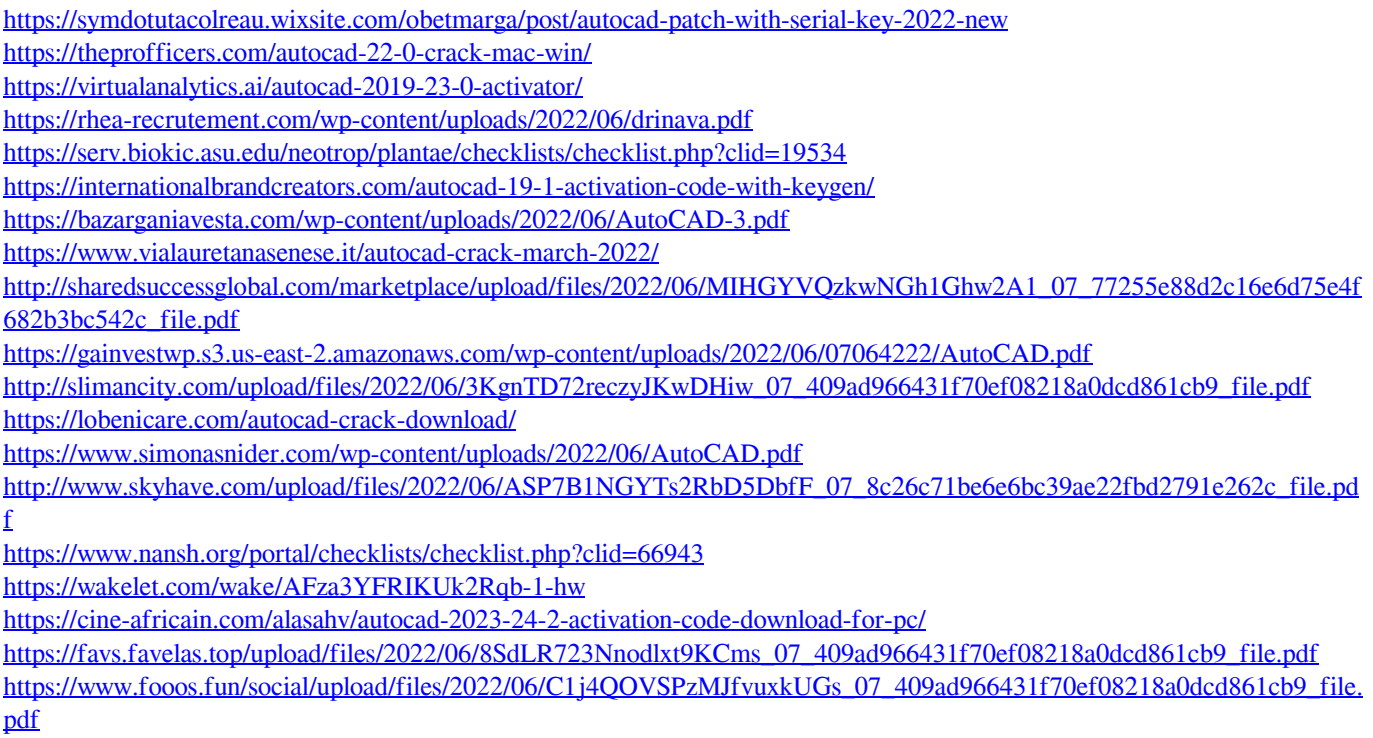

<http://headlinesmissed.com/wp-content/uploads/2022/06/AutoCAD-3.pdf>